Subject: Photoshop 7.0 not working Posted by [slosha](http://renegadeforums.com/index.php?t=usrinfo&id=24209) on Sun, 01 Feb 2009 08:26:07 GMT [View Forum Message](http://renegadeforums.com/index.php?t=rview&th=31914&goto=369837#msg_369837) <> [Reply to Message](http://renegadeforums.com/index.php?t=post&reply_to=369837)

Coming upon loading (specifics in ss) i get this message that photoshop is no longer working. i uninstalled it and reinstalled it and it still does this. it may be something with my computer. i have also restarted my computer. what is going on here?

Here are screen shots providing all the information i can give. photoshop is the key element to all my customization of renegade, and i don't want to go to walmart and buy photoshop.

File Attachments 1) [ss.jpg,](http://renegadeforums.com/index.php?t=getfile&id=9284) downloaded 263 times

Page 1 of 7 ---- Generated from [Command and Conquer: Renegade Official Forums](http://renegadeforums.com/index.php)

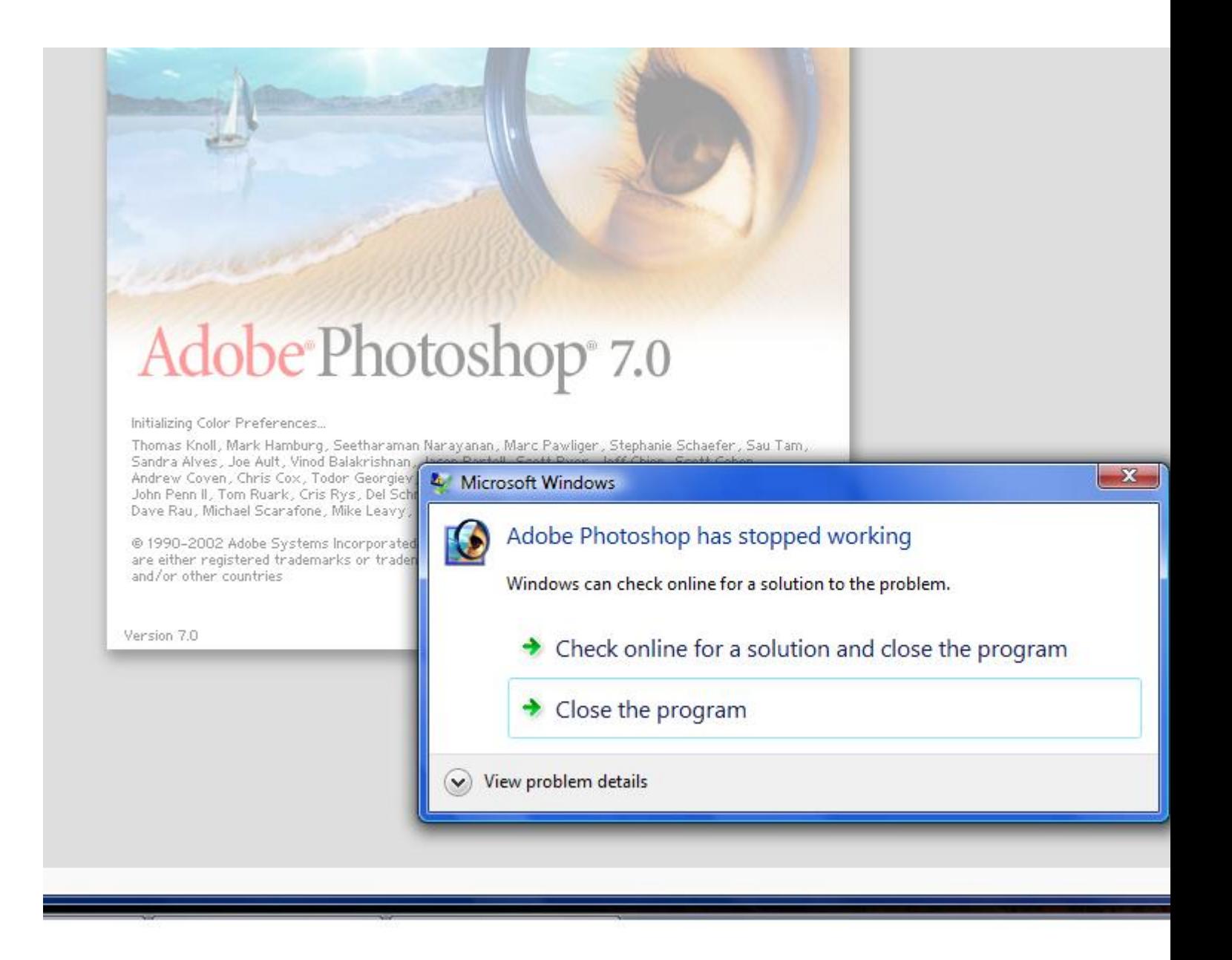

## 2) [ss2.jpg](http://renegadeforums.com/index.php?t=getfile&id=9285), downloaded 270 times

Page 2 of 7 ---- Generated from [Command and Conquer: Renegade Official Forums](http://renegadeforums.com/index.php)

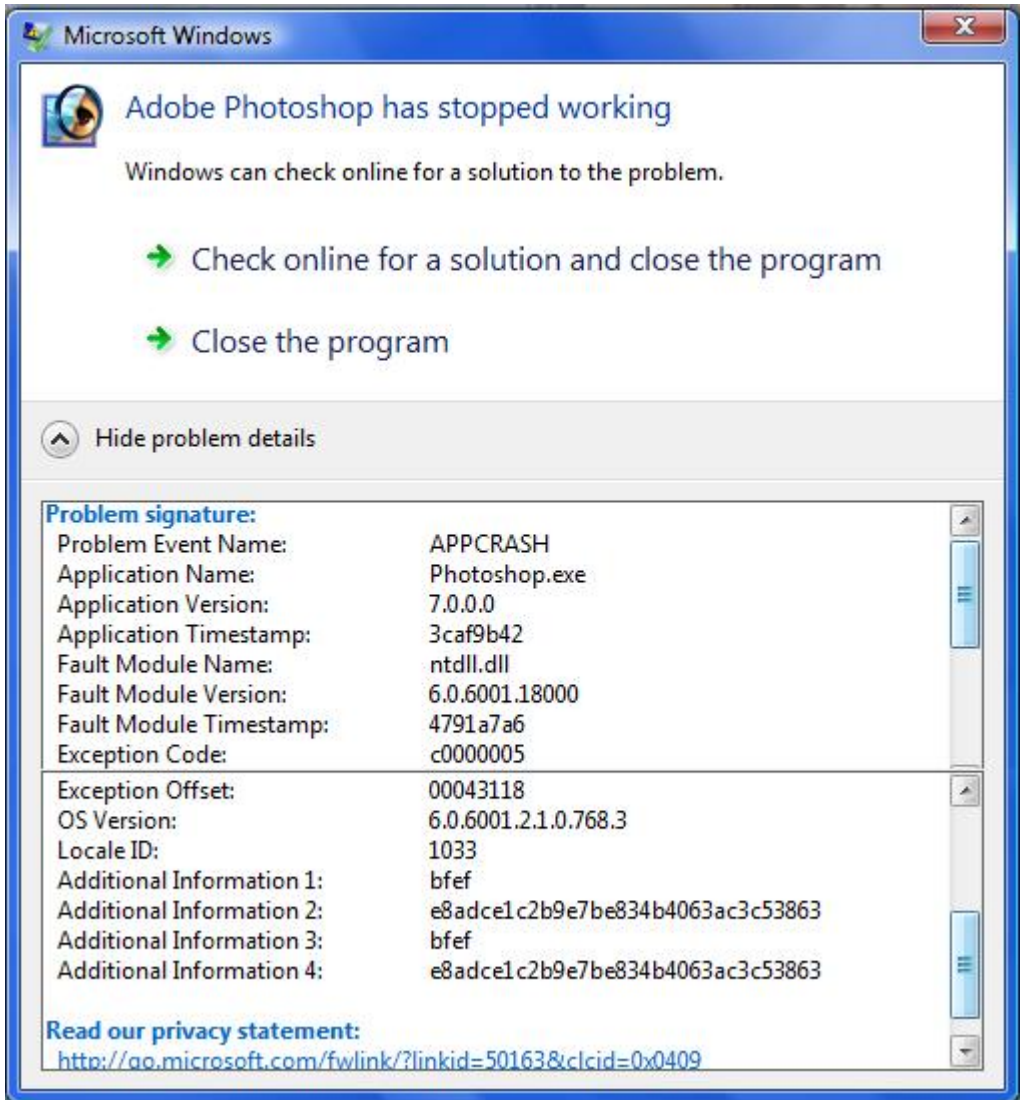

## Subject: Re: Photoshop 7.0 not working Posted by [Goztow](http://renegadeforums.com/index.php?t=usrinfo&id=4882) on Sun, 01 Feb 2009 08:33:35 GMT [View Forum Message](http://renegadeforums.com/index.php?t=rview&th=31914&goto=369838#msg_369838) <> [Reply to Message](http://renegadeforums.com/index.php?t=post&reply_to=369838)

You are running it in admin mode, right?

Subject: Re: Photoshop 7.0 not working Posted by [\\_SSnipe\\_](http://renegadeforums.com/index.php?t=usrinfo&id=22699) on Sun, 01 Feb 2009 08:36:08 GMT [View Forum Message](http://renegadeforums.com/index.php?t=rview&th=31914&goto=369839#msg_369839) <> [Reply to Message](http://renegadeforums.com/index.php?t=post&reply_to=369839)

Or tryed the compatibility mode?

idk if this works but once saved me

Subject: Re: Photoshop 7.0 not working Posted by [slosha](http://renegadeforums.com/index.php?t=usrinfo&id=24209) on Sun, 01 Feb 2009 08:36:23 GMT [View Forum Message](http://renegadeforums.com/index.php?t=rview&th=31914&goto=369840#msg_369840) <> [Reply to Message](http://renegadeforums.com/index.php?t=post&reply_to=369840)

yeah i'm the only user on this computer.. it just started doing this. it was working fine last time i turned it on :S

Subject: Re: Photoshop 7.0 not working Posted by [slosha](http://renegadeforums.com/index.php?t=usrinfo&id=24209) on Sun, 01 Feb 2009 08:43:46 GMT [View Forum Message](http://renegadeforums.com/index.php?t=rview&th=31914&goto=369841#msg_369841) <> [Reply to Message](http://renegadeforums.com/index.php?t=post&reply_to=369841)

SSnipe wrote on Sun, 01 February 2009 02:36Or tryed the compatibility mode?

idk if this works but once saved me

check to see if your have a service running thats called flex licenceing or something with licence in it

i changed it to Windows Service Pack 2 and it still doesn't work.

Subject: Re: Photoshop 7.0 not working Posted by [\\_SSnipe\\_](http://renegadeforums.com/index.php?t=usrinfo&id=22699) on Sun, 01 Feb 2009 08:50:03 GMT [View Forum Message](http://renegadeforums.com/index.php?t=rview&th=31914&goto=369842#msg_369842) <> [Reply to Message](http://renegadeforums.com/index.php?t=post&reply_to=369842)

1)check to see if you can answer my other question 2)what have you done to that program 3)what have you installed/unistallediin your pc the past day 4)what else have you chnaged 5)try to update the program?

Subject: Re: Photoshop 7.0 not working Posted by [slosha](http://renegadeforums.com/index.php?t=usrinfo&id=24209) on Sun, 01 Feb 2009 08:55:00 GMT [View Forum Message](http://renegadeforums.com/index.php?t=rview&th=31914&goto=369843#msg_369843) <> [Reply to Message](http://renegadeforums.com/index.php?t=post&reply_to=369843)

SSnipe wrote on Sun, 01 February 2009 02:501)check to see if you can answer my other question 2)what have you done to that program 3)what have you installed/unistallediin your pc the past day 4)what else have you chnaged

5)try to update the program?

where do i find that liscense thing?

2) i changed it to XP SP2 & Windows 2000 3)nothing except photoshop today when it stopped working 4)nothing) 5)How? I can't open it.

Subject: Re: Photoshop 7.0 not working Posted by **SSnipe** on Sun, 01 Feb 2009 09:02:13 GMT [View Forum Message](http://renegadeforums.com/index.php?t=rview&th=31914&goto=369846#msg_369846) <> [Reply to Message](http://renegadeforums.com/index.php?t=post&reply_to=369846)

1.1) service list 2.1)try to uncheck it to change it back since its work before 5.1) should be adobe updater

also go to services list (Control panel > Administrative Tools > Services) Look for anything with the word license in it and right click and start it

do the same with ANY adobe grograms or servcies

so lets say one said " adobe photoshop service" make sure its running right click and hit start

Subject: Re: Photoshop 7.0 not working Posted by [CarrierII](http://renegadeforums.com/index.php?t=usrinfo&id=20637) on Sun, 01 Feb 2009 09:31:29 GMT [View Forum Message](http://renegadeforums.com/index.php?t=rview&th=31914&goto=369850#msg_369850) <> [Reply to Message](http://renegadeforums.com/index.php?t=post&reply_to=369850)

This belongs in Technical Support --> Other.

Moved.

Subject: Re: Photoshop 7.0 not working Posted by [slosha](http://renegadeforums.com/index.php?t=usrinfo&id=24209) on Mon, 02 Feb 2009 02:21:11 GMT [View Forum Message](http://renegadeforums.com/index.php?t=rview&th=31914&goto=369977#msg_369977) <> [Reply to Message](http://renegadeforums.com/index.php?t=post&reply_to=369977)

SSnipe wrote on Sun, 01 February 2009 03:021.1) service list 2.1)try to uncheck it to change it back since its work before 5.1) should be adobe updater

also go to services list (Control panel > Administrative Tools > Services) Look for anything with the word license in it and right click and start it

do the same with ANY adobe grograms or servcies

so lets say one said " adobe photoshop service" make sure its running right click and hit start

i got nothin

Subject: Re: Photoshop 7.0 not working Posted by SSnipe\_ on Mon, 02 Feb 2009 03:47:32 GMT [View Forum Message](http://renegadeforums.com/index.php?t=rview&th=31914&goto=369984#msg_369984) <> [Reply to Message](http://renegadeforums.com/index.php?t=post&reply_to=369984)

did u reinstall it?

Subject: Re: Photoshop 7.0 not working Posted by [slosha](http://renegadeforums.com/index.php?t=usrinfo&id=24209) on Mon, 02 Feb 2009 04:01:17 GMT [View Forum Message](http://renegadeforums.com/index.php?t=rview&th=31914&goto=369985#msg_369985) <> [Reply to Message](http://renegadeforums.com/index.php?t=post&reply_to=369985)

yeah and now its to the point where i cant get past the part where i type in my serial.. it just disappears and the background of the wizard is still there

Subject: Re: Photoshop 7.0 not working Posted by [\\_SSnipe\\_](http://renegadeforums.com/index.php?t=usrinfo&id=22699) on Mon, 02 Feb 2009 06:09:08 GMT [View Forum Message](http://renegadeforums.com/index.php?t=rview&th=31914&goto=369990#msg_369990) <> [Reply to Message](http://renegadeforums.com/index.php?t=post&reply_to=369990)

ummmm let me try to look this up

Subject: Re: Photoshop 7.0 not working Posted by [slosha](http://renegadeforums.com/index.php?t=usrinfo&id=24209) on Mon, 02 Feb 2009 22:04:29 GMT [View Forum Message](http://renegadeforums.com/index.php?t=rview&th=31914&goto=370114#msg_370114) <> [Reply to Message](http://renegadeforums.com/index.php?t=post&reply_to=370114)

SSnipe wrote on Mon, 02 February 2009 00:09ummmm let me try to look this up

I think I get stuck installing is because I dragged the window to the left so the next dialog popped up off the screen lol..

still not working after deleted the whole photoshop program file & full install.

magic.. problem solved.. idk what i did but i can continue to use photoshop just fine.. thx for the help

now i can get to work on more ren stuff tiger stripe weaps ftw!

Page 7 of 7 ---- Generated from [Command and Conquer: Renegade Official Forums](http://renegadeforums.com/index.php)